Троян-вымогатель в социальной сети "ВКонтакте" или наказание для особо любопытных

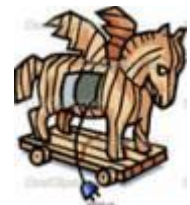

 Сегодня в той или иной социальной сети зарегистрирован почти каждый. Всех пользователей подобных ресурсов можно поделить на несколько категорий. Одни выставляют напоказ всю свою частную жизнь, начиная от личных фотографий до номера телефона и адреса, другие используют настройки приватности – это делают, прежде всего, те, кто думает о собственной безопасности. Но есть еще одна негласная категория юзеров – любопытные. Именно им не терпится узнать, что скрывают закрытые странички онлайн-друзей, поэтому они и попадают в ловушки мошенников, предлагающих пошпионить в Интернете за друзьями и знакомыми, узнать тайны их личной переписки, прочитать сообщения на "стене" и просмотреть закрытые фотографии.

В социальной сети "ВКонтакте" появился новый вирус троян-вымогатель Trojan-Ransom.Win32.Vkont.a, предупреждают эксперты "Лаборатории Касперского". Алгоритм работы троянцев-вымогателей прост и заключается в блокировании работы компьютера с целью получения денег злоумышленниками. Для этого пользователю предлагается отправить СМСсообщение на короткий номер в обмен на пароль для восстановления данных или нормальной работоспособности компьютера. Для России проблема "блокеров" является наиболее актуальной. По данным "Лаборатории Касперского", ежедневно с такими вредоносными программами сталкиваются несколько тысяч российских пользователей и не только при пользовании соцсетью, но и при скачивании сомнительных фильмов, когда указывается, что на просмотр фильма дается час бесплатного времени. При истечении определенного времени, компьютер «киномана» также блокируется.

В "Контакте" это выглядит обычно так: любопытному пользователю предлагают пройти по ссылке на сайт, который на самом деле мошеннический, и там узнать все интересующие его тайны. На этом сайте предлагается скачать ПО для взлома учетных записей в социальной сети "ВКонтакте". Однако после клика на кнопку загрузки под видом "программы-взломщика" начинается скачивание троянца-вымогателя, естественно о подмене ничего не сообщается.

После этого, на Рабочем столе компьютера появляется окно с предложением отправить СМСсообщение на короткий номер, чтобы получить программу для доступа к личным данным пользователей сети "ВКонтакте". Одновременно троянец блокирует работу системы до тех пор, пока вымогатели не получат выкуп в виде СМС.

Но при отправке СМС, пользователь оказывается дважды "наказан" злоумышленниками. Троянец скачает архив VK-Hack.zip, в котором находятся программа для подбора паролей к аккаунтам в популярных почтовых сервисах, а также ПО класса ShareWare, за полноценное использование которого необходимо заплатить дополнительно. Таким образом, жертва уловки мошенников не только оплачивает отправку дорогостоящей СМС-ки, но и получает совсем не бесплатные программы сомнительного функционала. Лаборатория Касперского рекомендует при обнаружении СМС-блокера на компьютере не идти на поводу у мошенников и не отправлять сообщения, а удалить назойливый баннер с Рабочего стола с помощью бесплатного сервиса на сайте "Лаборатории Касперского". Данная услуга доступна также и через мобильное устройство. Информация о том, как осуществить поэтапно удаление баннера с рабочего стола для разблокировки Windows, приводится ниже.

**Сервис Deblocker** бесплатный. С его помощью можно убрать баннер (рекламный модуль) с рабочего стола, разблокировать Windows без отправки смс или перевода денег на счет, вернуть зашифрованные вирусом файлы.

**Чтобы удалить баннер**, надо ввести в первое поле номер телефона (например, 84444, 3116, 89854120769, 89162095847) или счета (например, 9636256259). Если у вас есть текст смс, который блокеры-вымогатели просят отправить на указанный номер, введите его во второе поле.

Для получения кода разблокировки должно быть заполнено хотя бы одно из полей. [Подробная](http://support.kaspersky.ru/viruses/solutions?qid=208638485)  [инструкция.](http://support.kaspersky.ru/viruses/solutions?qid=208638485)

После удаления баннера проверьте компьютер на наличие вирусов с помощью бесплатной утилиты [Kaspersky Virus Removal Tool.](http://devbuilds.kaspersky-labs.com/devbuilds/AVPTool/) Для предотвращения заражения вашего компьютера мы рекомендуем установить Kaspersky Internet Security 2011. [Скачать бесплатную 30-дневную](http://www.kaspersky.ru/trials?&campaign=kl_deblocker_kis2011&thru=referer1%3Dkl_deblocker%26referer2%3Dkl_deblocker_kis2011)  [версию.](http://www.kaspersky.ru/trials?&campaign=kl_deblocker_kis2011&thru=referer1%3Dkl_deblocker%26referer2%3Dkl_deblocker_kis2011)

Если вы разместите [ссылку на сервис разблокировки](http://support.kaspersky.ru/viruses/deblocker/banners) на своем сайте или в блоге, вы поможете в борьбе с вымогателями. Получить код разблокировки

И напоследок, о проделках интернет-мошенников можно говорить долго, но не следует забывать и об ответственности пользователя, ведь он по своей воле переходит по опасным ссылкам, подписывает какие-то соглашения. В результате чего и страдает сам. Так что будьте бдительны!